## **Пирамида**

Выведите пирамиду из символов «\*» заданной высоты.

## **Формат ввода**

Одно целое число — высота пирамиды.

## **Формат вывода**

Пирамида в формате, аналогичном показанному в примере.

## **Пример**

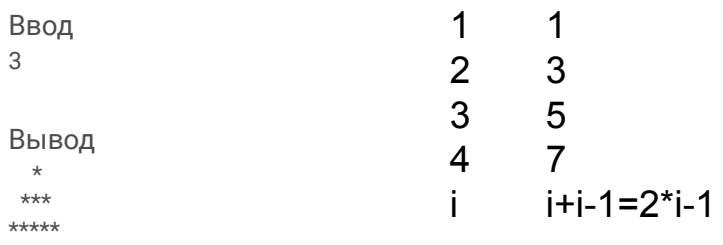

```
a=int(input("enter number of floors="))
i=1n=a-1while i \leq a:
      k=1while k <= n:
            print(" ",end="")
            k+=1n = 1k=1while k \le i + i - 1:
            print("*",end="")
            k+=1print()
      i+=1
```